# Package 'ggVennDiagram'

February 20, 2024

Type Package

Title A 'ggplot2' Implement of Venn Diagram

Version 1.5.2

Maintainer Chun-Hui Gao <gaospecial@gmail.com>

Description Easy-to-use functions to generate 2-7 sets Venn or upset plot in publication quality. 'ggVennDiagram' plot Venn or upset using welldefined geometry dataset and 'ggplot2'. The shapes of 2-4 sets Venn use circles and ellipses, while the shapes of 4- 7 sets Venn use irregular polygons (4 has both forms), which are developed and imported from another package 'venn', authored by Adrian Dusa. We provided internal functions to integrate shape data with user provided sets data, and calculated the geometry of every regions/intersections of them, then separately plot Venn in four components, set edges/labels, and region edges/labels. From version 1.0, it is possible to customize these components as you demand in ordinary 'ggplot2' grammar. From version 1.4.4, it supports unlimited number of sets, as it can draw a plain upset plot automatically when number of sets is more than 7.

**Depends** R  $(>= 4.1.0)$ 

- **Imports** ggplot2 ( $>= 3.4.0$ ), dplyr, methods, tibble, aplot, venn ( $>=$ 1.12), yulab.utils, forcats
- URL <https://github.com/gaospecial/ggVennDiagram>,

<https://gaospecial.github.io/ggVennDiagram/>

License GPL-3

Encoding UTF-8

RoxygenNote 7.2.3

**Suggests** test that  $(>= 2.1.0)$ , knitr, plotly, RColorBrewer, shiny, rmarkdown, tidyr

VignetteBuilder knitr

NeedsCompilation no

Author Chun-Hui Gao [aut, cre] (<<https://orcid.org/0000-0002-1445-7939>>), Guangchuang Yu [ctb] (<<https://orcid.org/0000-0002-6485-8781>>), Adrian Dusa [aut, cph] (<<https://orcid.org/0000-0002-3525-9253>>, Adrian Dusa is the author and copyright holder of venn, where ggVennDiagram imports the polygon coordinates enabling 5 - 7 sets Venn diagram.), Turgut Yigit Akyol [ctb] (<<https://orcid.org/0000-0003-0897-7716>>)

Repository CRAN

Date/Publication 2024-02-20 08:10:02 UTC

## R topics documented:

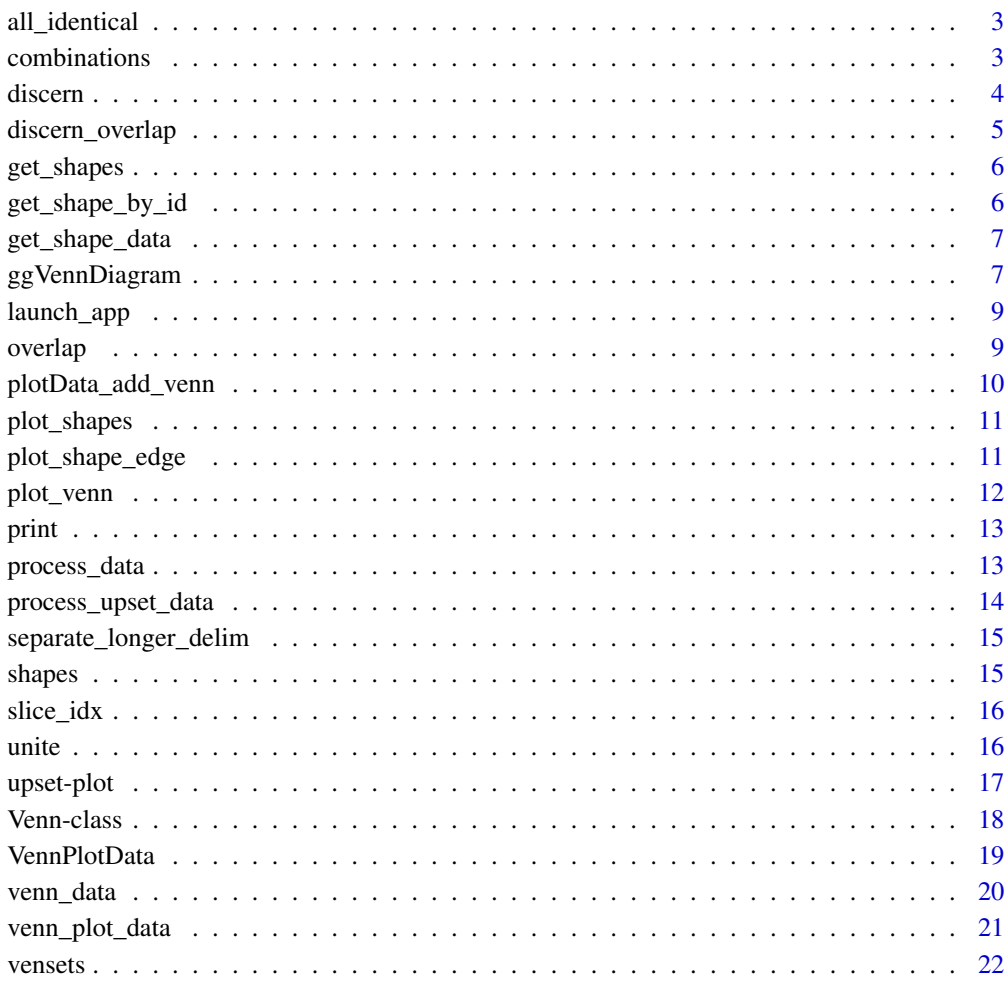

**Index** [23](#page-22-0)

<span id="page-2-0"></span>

All members of a list have the same elements

#### Usage

all\_identical(list)

#### Arguments

list a list

#### Value

TRUE or FALSE

combinations *all possible combinations of n sets*

#### Description

all possible combinations of n sets

#### Usage

```
combinations(n)
```
#### Arguments

n dim

<span id="page-3-0"></span>

discern returns the difference between two group of sets selected from a Venn object. If multiple sets are chosen for the slices, union of those sets will be used.

#### Usage

```
discern(venn, slice1, slice2 = "all")
## S4 method for signature 'Venn'
discern(venn, slice1, slice2 = "all")
```
#### Arguments

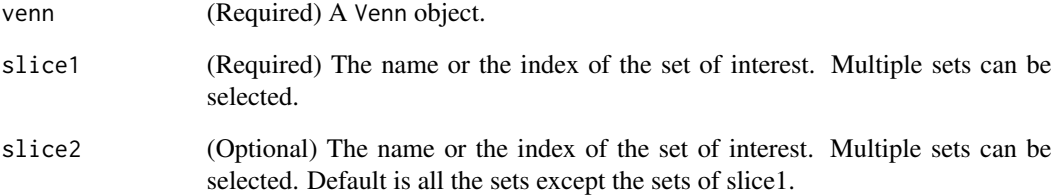

#### Value

A vector showing the difference between slice1 and slice2.

#### Author(s)

tyakyol@gmail.com

#### Examples

```
venn = Venn(list(letters[1:10], letters[3:12], letters[6:15]))
discern(venn, slice1 = 1)
discern(venn, slice1 = c(1, 2), slice2 = 3)
```
<span id="page-4-0"></span>calculate the unique region defined by 'Venn' object and the parameter 'slice'.

#### Usage

```
discern_overlap(venn, slice = "all")
```

```
## S4 method for signature 'Venn'
discern_overlap(venn, slice = "all")
```
#### Arguments

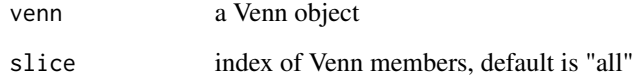

#### Value

region items

#### Author(s)

gaospecial@gmail.com

#### Examples

```
library(ggVennDiagram)
venn <- Venn(list(A=1:3,B=2:5,C=c(1L,3L,5L)))
```

```
discern_overlap(venn, slice = "all")
# is equal to
```

```
overlap(venn, slice = "all")
```

```
# however, `discern_overlap()` only contains specific region
discern_overlap(venn, slice = 1:2)
# is different from
overlap(venn, slice = 1:2)
```
<span id="page-5-0"></span>get\_shapes *Get all shapes*

#### Description

Get all shapes

#### Usage

get\_shapes()

#### Value

a tibble

#### Examples

get\_shapes()

get\_shape\_by\_id *Specifying a shape*

#### Description

Specifying a shape

#### Usage

get\_shape\_by\_id(id)

#### Arguments

id shape id

#### Value

a shape

#### Examples

get\_shape\_by\_id("401f")

<span id="page-6-0"></span>

ggVennDiagram stores shapes as internal data. You may see all the shapes by using 'plot\_shapes()' or 'get\_shapes()'.

#### Usage

```
get_shape_data(nsets, type = NULL, shape_id = NULL)
```
#### Arguments

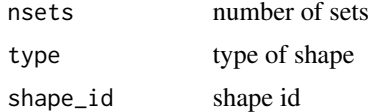

#### Value

a tibble describing specific shape

#### Examples

get\_shape\_data(nsets = 4, type = "polygon")

ggVennDiagram *ggVennDiagram main parser*

#### Description

ggVennDiagram main parser

#### Usage

```
ggVennDiagram(
  x,
  category.names = names(x),show_intersect = FALSE,
  set_color = "black",
  set_size = NA,
  label = c("both", "count", "percent", "none"),
  label_1alpha = 0.5,
  label_geom = c("label", "text"),
  label_color = "black",
```

```
label\_size = NA,
 label\_percent\_digit = 0,
 label_{\text{1+}} txtWidth = 40,
 edge_lty = "solid",
  edge_size = 1,
 force_upset = FALSE,
 nintersects = 20,
 order.intersect.by = c("size", "name", "none"),
 order.set.by = c("size", "name", "none"),
 relative_height = 3,
 relative\_width = 0.3,...
\mathcal{L}
```
#### Arguments

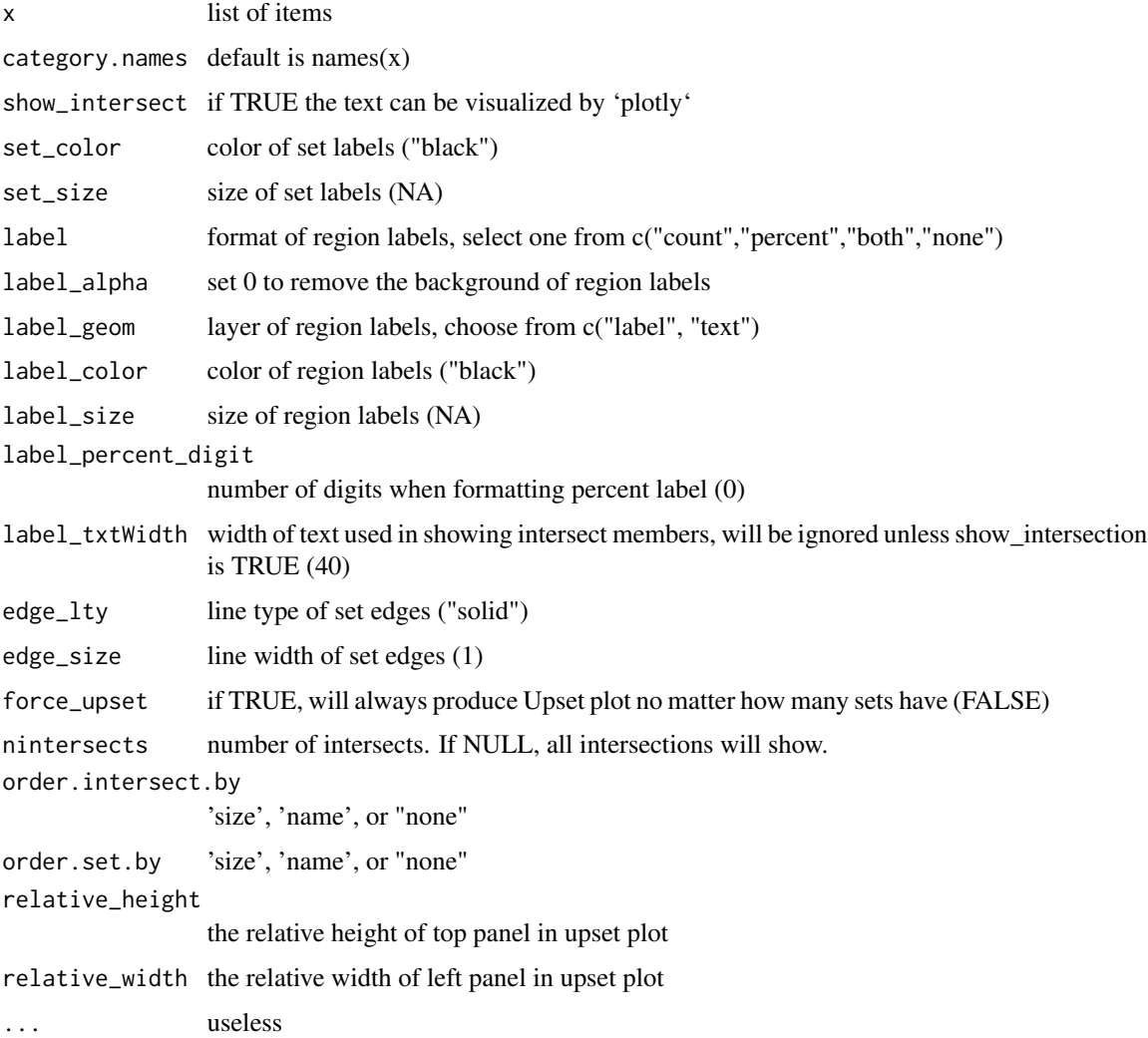

#### <span id="page-8-0"></span>launch\_app 9

#### Details

From version 1.4.4, 'ggVennDiagram' will plot a upset plot when the number of sets is more than 7. Besides, user can switch to a upset plot with 'upset\_plot()' function. Please check the document of this function.

#### Value

A ggplot object

#### Examples

```
library(ggVennDiagram)
x = list(A=1:5, B=2:7, C=3:6, D=4:9)ggVennDiagram(x) # 4d venn
ggVennDiagram(x[1:3]) # 3d venn
ggVennDiagram(x[1:2]) # 2d venn
```
launch\_app *Launch Reactor Data Shiny App*

#### Description

Launch Reactor Data Shiny App

#### Usage

launch\_app()

#### Value

a shiny app

overlap *Intersection of many sets.*

#### Description

overlap returns the same elements of the sets in a Venn object.

#### Usage

```
overlap(venn, slice = "all")
## S4 method for signature 'Venn'
overlap(venn, slice = "all")
```
#### <span id="page-9-0"></span>Arguments

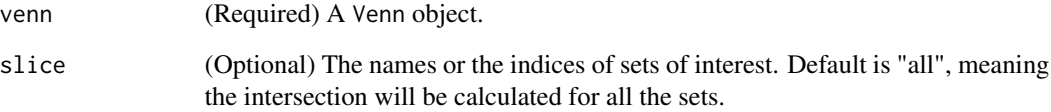

#### Value

A vector showing the intersection of the sets.

#### Author(s)

tyakyol@gmail.com

#### Examples

```
venn = Venn(list(letters[1:10], letters[3:12], letters[6:15]))
overlap(venn)
overlap(venn, slice = c(1, 2))
```
plotData\_add\_venn *join the shape data with set data*

#### Description

join the shape data with set data

#### Usage

plotData\_add\_venn(plotData, venn)

#### Arguments

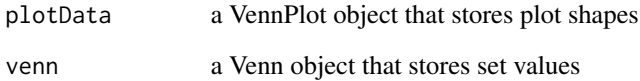

<span id="page-10-0"></span>

These shapes are mainly collected from the package venn, and VennDiagram. For Venn plot with more than 4 sets, it is usually impossible to plot with simple circle or ellipse. So we need to use a predefined coordinates in plot.

#### Usage

```
plot_shapes()
```
#### Details

- Shape 101, 201, 301, 401, 402, 501, 502, 601 and 701 are from venn
- Shape 401f is from VennDiagram

see data-raw/shapes.R to find how we incorporate these data.

#### Examples

plot\_shapes()

plot\_shape\_edge *Plot the set edge of a VennPlotData*

#### Description

This is for viewing the shape id and appearance of the shape.

#### Usage

plot\_shape\_edge(x)

#### Arguments

x a VennPlotData object

#### Value

a ggplot object

#### Examples

shape = get\_shape\_by\_id("301") plot\_shape\_edge(shape)

<span id="page-11-0"></span>plot\_venn *plot codes*

#### Description

plot codes

#### Usage

```
plot_venn(
  data,
  show_intersect = FALSE,
  set_color = "black",
  set_size = NA,
  label = "both",label_geom = "label",
 label_1alpha = 0.5,
  label_color = "black",
  label_size = NA,
  label\_percent\_digit = 0,label_{\text{1+}} 1abel_txtWidth = 40,
  edge_lty = "solid",
 edge_size = 1,
  ...
)
```
#### Arguments

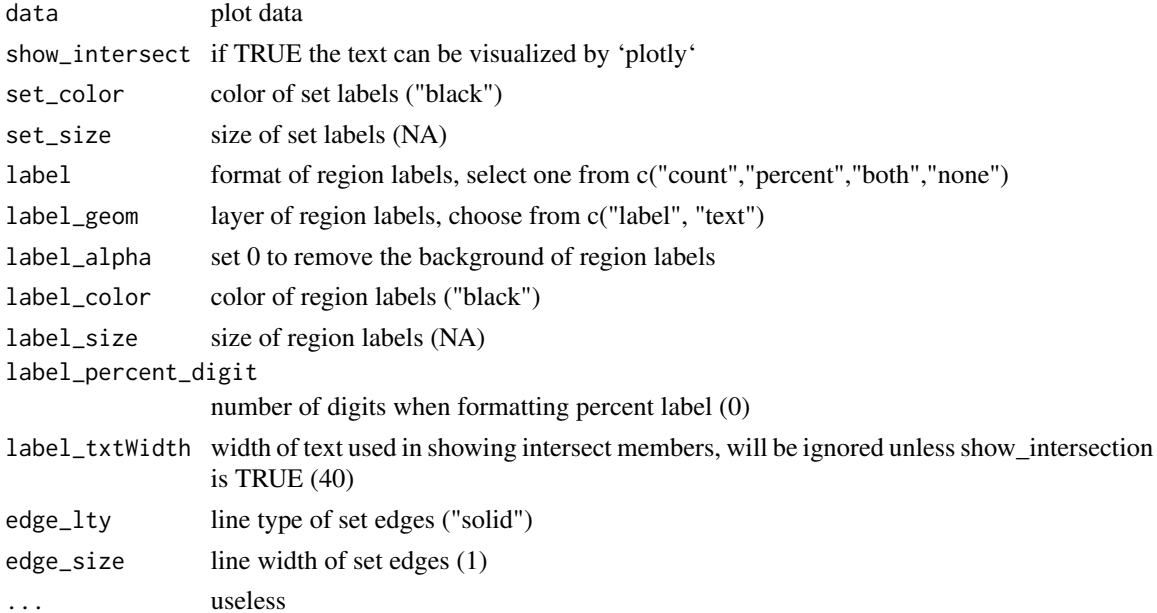

#### <span id="page-12-0"></span>print that the contract of the contract of the contract of the contract of the contract of the contract of the contract of the contract of the contract of the contract of the contract of the contract of the contract of the

#### Value

ggplot object, or plotly object if show\_intersect is TRUE

#### print *S3 method for* upsetPlotData

#### Description

S3 method for upsetPlotData

S3 method for VennPlotData

#### Usage

## S3 method for class 'upsetPlotData'  $print(x, \ldots)$ 

## S3 method for class 'VennPlotData'  $print(x, \ldots)$ 

#### Arguments

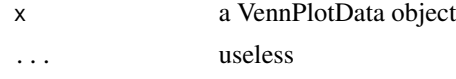

process\_data *get plot data*

#### Description

get plot data

#### Usage

```
process_data(venn, nsets = NULL, shape_id = NULL, type = NULL)
```

```
## S4 method for signature 'Venn'
process_data(venn, nsets = length(venn@sets), shape_id = NULL, type = NULL)
```
#### Arguments

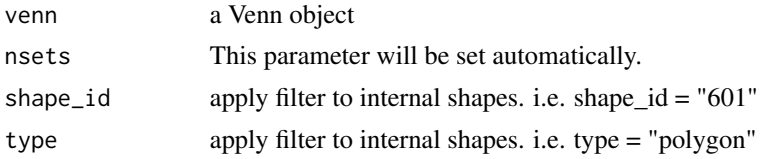

#### Details

This function will conduct set operations and combine the outputs will stored shapes, thus produce a dataset for plot in next step.

Run 'get\_shapes()' to show all the characteristics of available shapes. Run 'plot\_shapes()' to view those shapes.

#### Examples

```
## Not run:
venn = Venn(list(A=1:3,B=2:5,C=4:8))
data = process_data(venn)
```
## End(Not run)

process\_upset\_data *process upset data*

#### Description

process upset data

#### Usage

```
process_upset_data(
  venn,
  nintersects = 30,
  order.intersect.by = "size",
  order.set.by = "name",
  specific = TRUE
\mathcal{L}
```
#### Arguments

```
venn a class Venn object
nintersects number of intersects. If NULL, all intersections will show.
order.intersect.by
                'size', 'name', or "none"
order.set.by 'size', 'name', or "none"
specific whether return ONLY specific items for a subset, default is TRUE
```
#### Details

ggVennDiagram, by default, only return the specific subsets of a region. However, sometimes, we want to show all the overlapping items for two or more sets. For example: https://github.com/gaospecial/ggVennDiagram/issu Therefore, we add a 'specific' switch to this function. While 'specific = FALSE', the seperator will be changed from "/" to "~", and all the overlapping items will be returned. This feature is useful in plotting upset plot.

<span id="page-13-0"></span>

#### <span id="page-14-0"></span>Value

a upsetPlotData object

separate\_longer\_delim *Implement of* tidyr::separate\_longer\_delim

#### Description

```
Implement of tidyr::separate_longer_delim
```
#### Usage

separate\_longer\_delim(df, col, delim)

#### Arguments

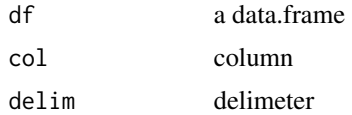

#### Value

a data.frame

shapes *shapes: shape data used to setup Venn plot*

#### Description

a collection of geometric shapes, which defined the edge and label of sets in a Venn plot. use plot\_shapes() to see some of them.

#### Format

a list with several slots see "?VennPlotData".

#### Source

- The venn datasets authored by Adrian Dusa (<https://CRAN.R-project.org/package=venn>).
- Parameters used to generate fancy four set ellipses are adopted from VennDiagram([https:](https://CRAN.R-project.org/package=VennDiagram) [//CRAN.R-project.org/package=VennDiagram](https://CRAN.R-project.org/package=VennDiagram)).
- [Wiki](https://upload.wikimedia.org/wikipedia/commons/5/56/6-set_Venn_diagram_SMIL.svg)

<span id="page-15-0"></span>

check and format slice name

#### Usage

slice\_idx(venn, slice)

#### Arguments

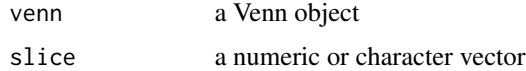

#### Value

the index of Venn (numeric vector) or "all"

unite *Union of many sets.*

#### Description

unite returns the union of the sets in a Venn object.

#### Usage

```
unite(venn, slice = "all")
```

```
## S4 method for signature 'Venn'
unite(venn, slice = "all")
```
#### Arguments

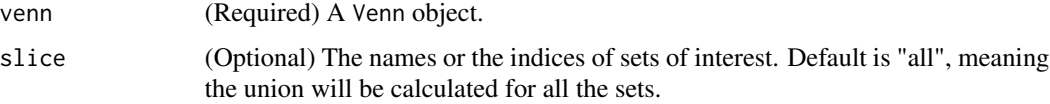

#### Value

A vector showing the union of the sets.

#### <span id="page-16-0"></span>upset-plot the contract of the contract of the contract of the contract of the contract of the contract of the contract of the contract of the contract of the contract of the contract of the contract of the contract of the

#### Author(s)

tyakyol@gmail.com

#### Examples

```
venn = Venn(list(letters[1:10], letters[3:12], letters[6:15]))
unite(venn)
unite(venn, slice = c(1, 2))
```
upset-plot *Plot a upset plot*

#### Description

This function generate a upset plot by creating a composite plot which contains subplots generated by ggplot2.

#### Usage

```
plot_upset(
  venn,
  nintersects = NULL,
  order.intersect.by = c("size", "name", "none"),
  order.set.by = c("size", "name", "none"),
  relative\_height = 3,
  relative\_width = 0.3,
  topbar.color = "grey30",top.bar.y.label = NULL,
  top.bar.show.numbers = TRUE,
  top.bar.numbers.size = 3,
  sets.bar.color = "grey30",
  sets.bar.show.numbers = FALSE,
  sets.bar.x.label = "Set Size",
  intersection.matrix.color = "grey30",
  specific = TRUE,...
)
```
#### Arguments

venn a class Venn object nintersects number of intersects. If NULL, all intersections will show. order.intersect.by 'size', 'name', or "none" order.set.by 'size', 'name', or "none"

```
relative_height
                 the relative height of top panel in upset plot
relative_width the relative width of left panel in upset plot
top.bar.color default is "grey30"
top.bar.y.label
                 default is NULL
top.bar.show.numbers
                 default is TRUE
top.bar.numbers.size
                 text size of numbers
sets.bar.color default is "grey30"
sets.bar.show.numbers
                 default is FALSE
sets.bar.x.label
                 default is "Set Size"
intersection.matrix.color
                default is "grey30"
specific whether only include specific items in subsets, default is TRUE.
... useless
```
#### Value

an upset plot

#### Examples

```
list = list(A = sample(LETTERS, 20),
           B = sample(LETTERS, 22),
           C = sample(LETTERS, 14),D = sample(LETTERS, 30, replace = TRUE))
venn = Venn(list)
plot_upset(venn)
plot_upset(venn, order.intersect.by = "name")
plot_upset(venn, nintersects = 6)
```
Venn-class Venn *is a S4 class to represent multiple sets.*

#### Description

Print user-friendly information of a Venn object

#### <span id="page-18-0"></span>VennPlotData 19

#### Usage

```
Venn(sets, names = NULL)
## S4 method for signature 'ANY'
Venn(sets, names = NULL)
## S4 method for signature 'Venn'
```
show(object)

#### Arguments

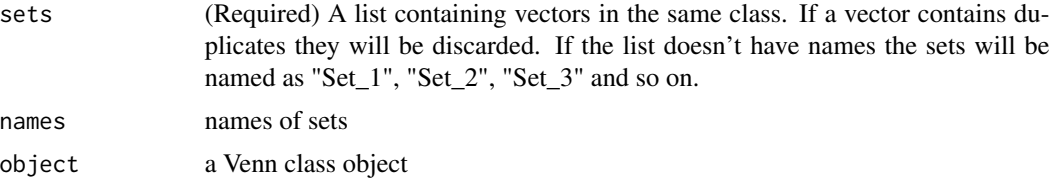

#### Value

A Venn object.

#### Slots

sets A list object containing vectors in the same type.

names The names of the sets if it has names. If the list doesn't have names, the sets will be named as "Set\_1", "Set\_2", "Set\_3" and so on.

#### Examples

```
venn = Venn(list(letters[1:10], letters[3:12], letters[6:15]))
print(venn)
```
VennPlotData *An S3 class constructor of representing Venn plot components.*

#### Description

An S3 class constructor of representing Venn plot components.

#### Usage

```
VennPlotData(x)
```
#### Arguments

x data source of a VennPlotData object

#### <span id="page-19-0"></span>**Slots**

shapeId shape id

type type of shape

nsets number of sets

- setEdge a data.frame, the coordinates of set edges, can be retrieved by venn\_setedge()
- setLabel a data.frame, the coordinates of set labels, can be retrieved by venn\_setlabel()
- regionEdge a data.frame, the coordinates of different regions, can be retrieved by venn\_regionedge()
- regionLabel a data.frame, the centroid of the regions, where region labels anchored, can be retrieved by venn\_regionlabel()

setData a data.frame, the set data provided by user, can be retrieved by venn\_set()

venn\_data *Prepare Venn data*

#### **Description**

Prepare Venn data

#### Usage

```
process_set_data(venn)
```
process\_region\_data(venn, sep = "/", specific = TRUE)

#### Arguments

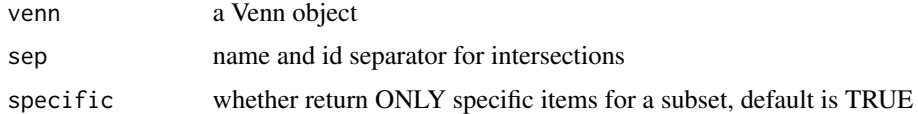

#### Details

ggVennDiagram, by default, only return the specific subsets of a region. However, sometimes, we want to show all the overlapping items for two or more sets. For example: https://github.com/gaospecial/ggVennDiagram/issu Therefore, we add a 'specific' switch to this function. While 'specific = FALSE', the seperator will be changed from "/" to "~", and all the overlapping items will be returned. This feature is useful in plotting upset plot.

#### Value

a tibble

regionData a data.frame, the region data that calculated by ggVennDiagram, can be retrieved by venn\_region()

#### <span id="page-20-0"></span>venn\_plot\_data 21

#### Examples

```
x = list(A = sample(letters, 8),
B = sample(latters, 8),C = sample(letters, 8),
D = sample(letters, 8)
)
venn = Venn(x)process_set_data(venn)
process_region_data(venn)
```
venn\_plot\_data *Get VennPlotData slot*

#### Description

Get VennPlotData slot

#### Usage

```
venn_regionedge(obj)
```
venn\_regionlabel(obj)

venn\_setedge(obj)

venn\_setlabel(obj)

venn\_set(obj)

venn\_region(obj)

#### Arguments

obj a list that stores all the data from the S3 class 'VennPlotData' object

#### Value

a tibble

### Examples

```
venn = Venn(list(A=1:5,B=2:7,C=3:6,D=4:9))
obj = process_data(venn)
venn_regionlabel(obj) # return regionLabel data
venn_regionedge(obj) # return regionEdge data
venn_setlabel(obj) # return setLabel data
```
<span id="page-21-0"></span>22 vensets

```
venn_setedge(obj) # return setEdge data
venn_set(obj) # set items
venn_region(obj) # region items
```
vensets *Import venn shape coordinates*

## Description

Import venn shape coordinates

#### Usage

vensets()

#### Value

a data frame

# <span id="page-22-0"></span>Index

all\_identical, [3](#page-2-0) combinations, [3](#page-2-0) discern, [4](#page-3-0) discern,Venn-method *(*discern*)*, [4](#page-3-0) discern\_overlap, [5](#page-4-0) discern\_overlap,Venn-method *(*discern\_overlap*)*, [5](#page-4-0) get\_shape\_by\_id, [6](#page-5-0) get\_shape\_data, [7](#page-6-0) get\_shapes, [6](#page-5-0) ggVennDiagram, [7](#page-6-0) launch\_app, [9](#page-8-0) overlap, [9](#page-8-0) overlap,Venn-method *(*overlap*)*, [9](#page-8-0) plot\_shape\_edge, [11](#page-10-0) plot\_shapes, [11](#page-10-0) plot\_upset *(*upset-plot*)*, [17](#page-16-0) plot\_venn, [12](#page-11-0) plotData\_add\_venn, [10](#page-9-0) print, [13](#page-12-0) process\_data, [13](#page-12-0) process\_data,Venn-method *(*process\_data*)*, [13](#page-12-0) process\_region\_data *(*venn\_data*)*, [20](#page-19-0) process\_set\_data *(*venn\_data*)*, [20](#page-19-0) process\_upset\_data, [14](#page-13-0) separate\_longer\_delim, [15](#page-14-0) shapes, [15](#page-14-0) show,Venn-method *(*Venn-class*)*, [18](#page-17-0) slice\_idx, [16](#page-15-0) unite, [16](#page-15-0) unite,Venn-method *(*unite*)*, [16](#page-15-0) upset-plot, [17](#page-16-0)

Venn *(*Venn-class*)*, [18](#page-17-0) Venn,ANY-method *(*Venn-class*)*, [18](#page-17-0) Venn-class, [18](#page-17-0) venn\_data, [20](#page-19-0) venn\_plot\_data, [21](#page-20-0) venn\_region *(*venn\_plot\_data*)*, [21](#page-20-0) venn\_regionedge *(*venn\_plot\_data*)*, [21](#page-20-0) venn\_regionlabel *(*venn\_plot\_data*)*, [21](#page-20-0) venn\_set *(*venn\_plot\_data*)*, [21](#page-20-0) venn\_setedge *(*venn\_plot\_data*)*, [21](#page-20-0) venn\_setlabel *(*venn\_plot\_data*)*, [21](#page-20-0) VennPlotData, [19](#page-18-0) vensets, [22](#page-21-0)